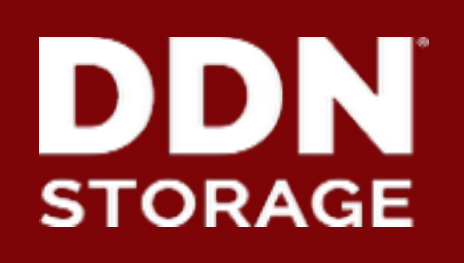

## **Lustre Monitoring**

**DataDirect Networks Japan, Inc.**

2016/10/8

Shilong Wang, Shuichi Ihara

# **Background of Lustre monitoring**

- ▶ **Activities on the Lustre are black box** 
	- **Users and Administrators want to know "what's going on?"**
	- **Find "Crazy Jobs" in advance to prevent slow down.**
- ▶ **Lustre statistics are valuable big data** 
	- **Not only monitoring and visualization, but also analysis**
	- **Predictable operations could be possible.**
	- **It helps optimize applications and data relocation.**
- ▶ **Open Source based monitoring tool** 
	- **In general, open source is common in the HPC system and it's straightforward.**
	- **Various combination is possible and make new use cases.**

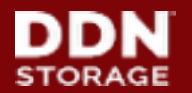

## **C/S monitoring**

- **Collecting Data from monitor target, usually it could be MDS/MGS, OSS, client.**
- **Sending collected data to persistent Storage.**
- **Collected data could be reviewed by Users friendly.(Time series, Rates etc.)**

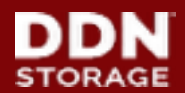

# **Standalone Configuration**

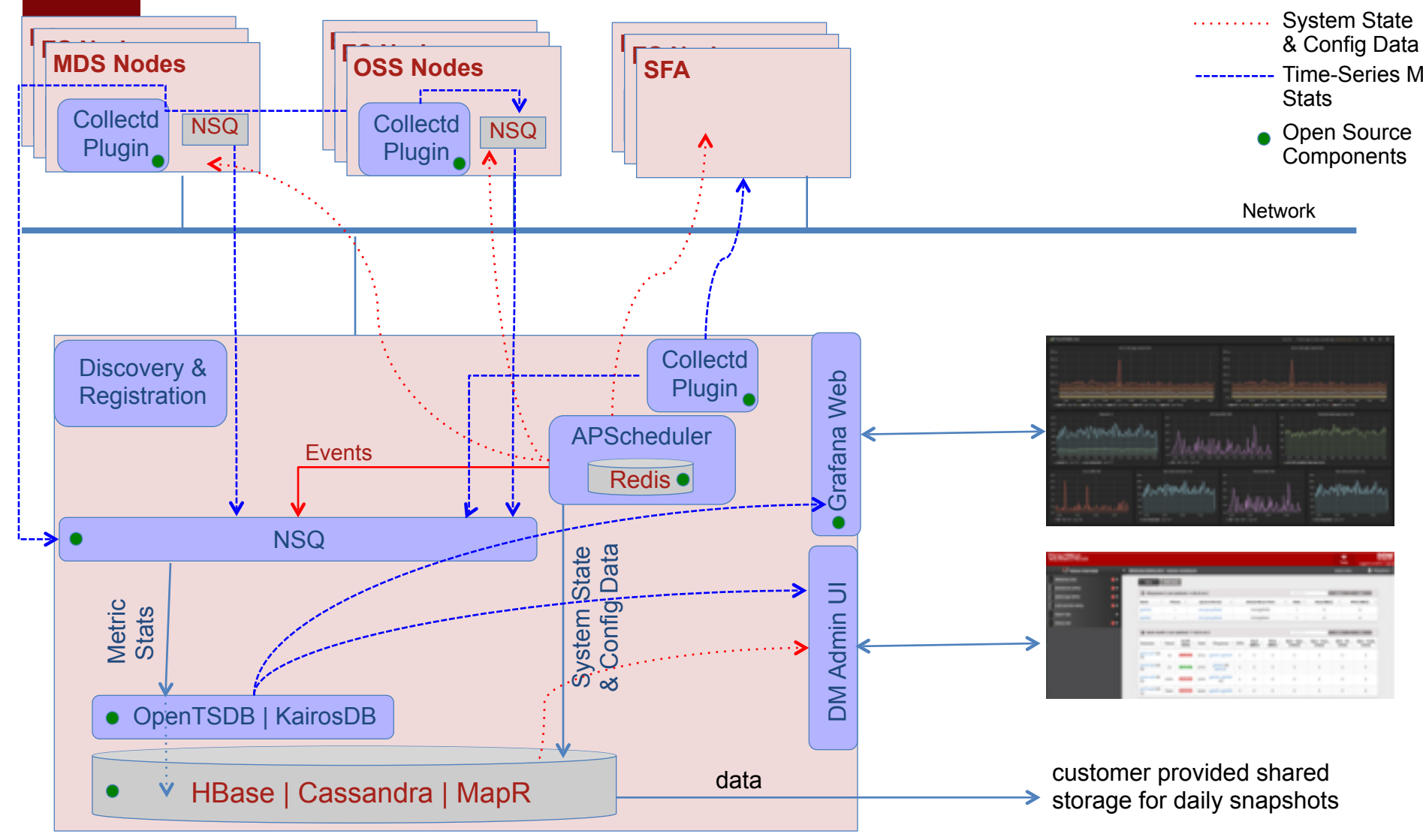

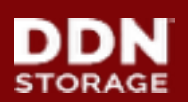

# **Components of Lustre monitoring**

#### ▶ **Data collecter**

- **Collects statisticsfrom Lustre /proc and sends them to monitoring server over the network.**
- **Runs on servers as well as client and routers.**
- ▶ **Backend Storage** 
	- **Receive stats from agents and store them into database.**
	- **It can be historical and query-able data**
- ▶ **Frontend** 
	- **Collected data is not only visualized, but also analytics.**
	- **Application I/O analytics and**

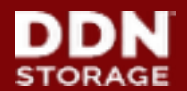

### **Flexible data collector**

- ▶ **A lot of agents existed to collect Lustre performance statistics**
- ▶ **Collectd is one of reasonable options** 
	- **Actively developed, supported and documented**
	- **Running at many Enterprise/HPC system**
	- **Written in C and over 100 plugins are available.**
	- **Supports many backend database for data store.**
	- **Unfortunately, Lustre plugin is not available, but we made it!**
	- **Publish the lustre-plugin codes? Yes, we want, but there were several discussions at LUG15. (e.g. stats in /proc or /sys in the future?)**

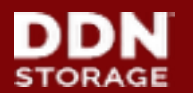

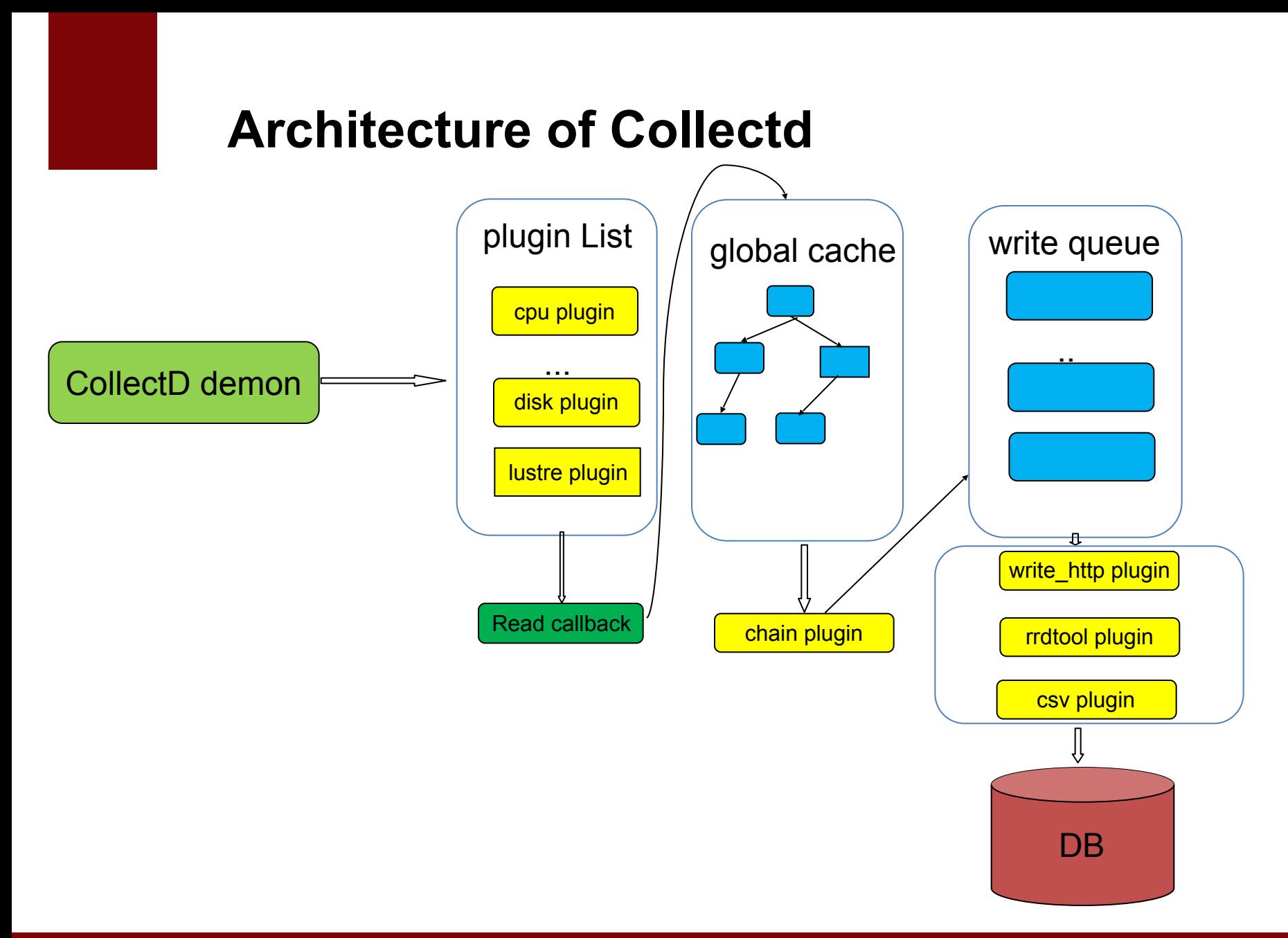

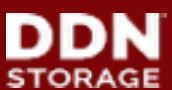

#### **Scalable backend data store**

#### ▶ **RDD and SQL based data store dose not scale**

- **RDD works well on small system, writing 10M statics into files are very challenging (few million IOPS!)**
- **SQL is faster than RDD, but still hit next level scalability. And it's complex to make database deign.**

#### ▶ **NoSQL based key-value store shines**

- **OpenTSDB/Hbase. KairosDB/Cassandra**
- **key, value and tags are easy adaption for Lustre statics data store. No need complex database schema.**
- **Need to be aware of managing for statics data archiving. (retention)**

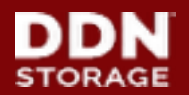

#### **Loadbalance on DB Cluster**

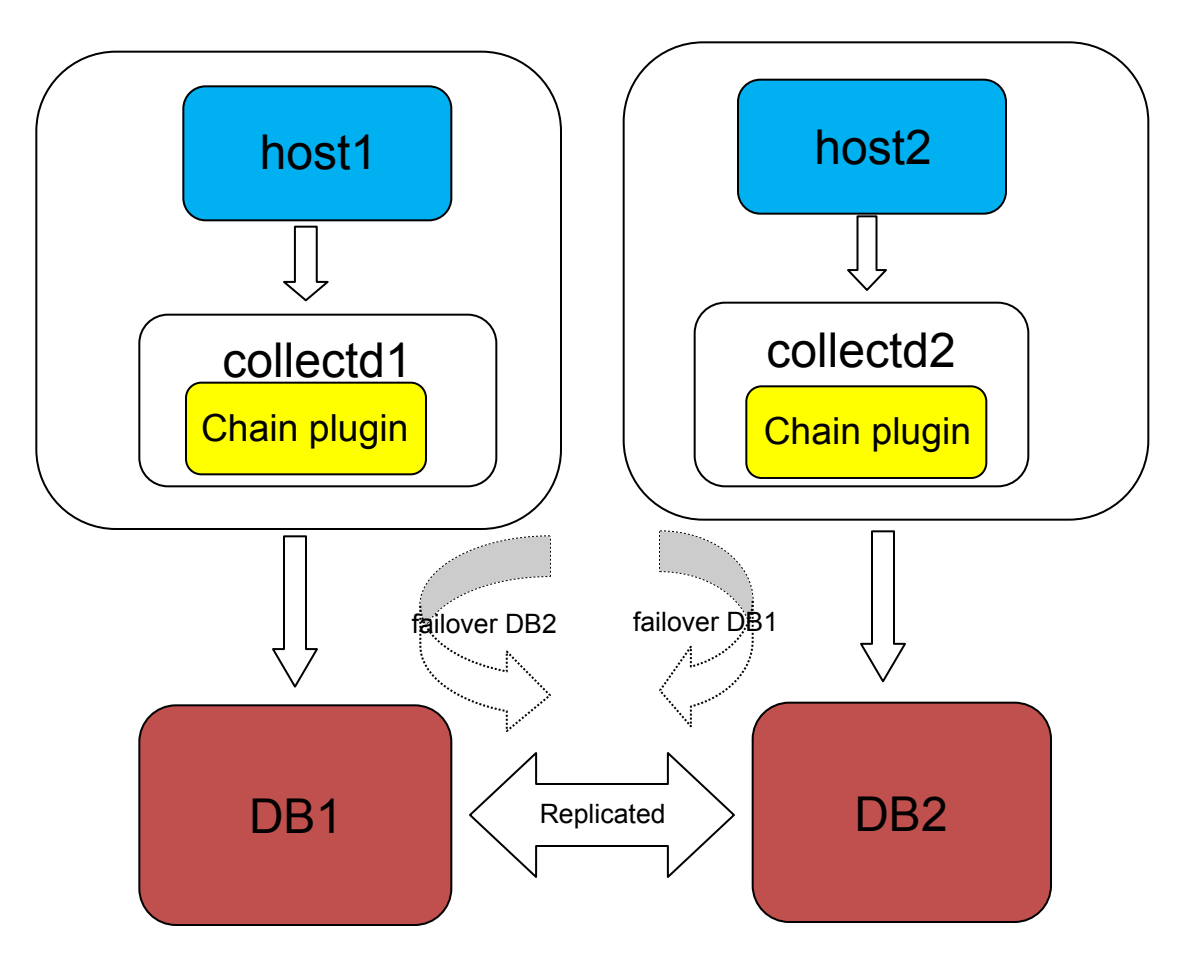

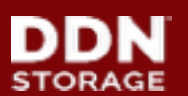

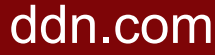

#### **Frontend**

#### ➢ **Grafana**

• **Grafana is an open source, feature rich metrics dashboard and graph editor for Graphite, Elasticsearch, OpenTSDB, Prometheus and InfluxDB.**

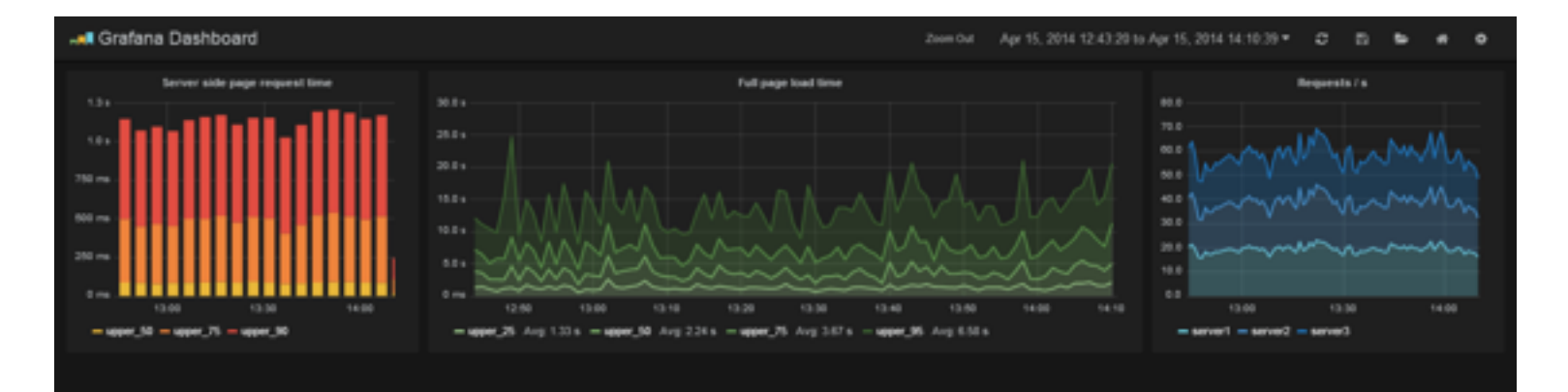

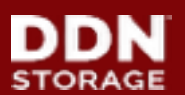

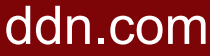

# **A deign of lustre-plugin in collectd**

- ▶ **A framework consists of two core components** 
	- **Core logic layer (Lustre plugin)**
	- **Statistics definition layer(XML file and XML parser)**
- ▶ **Defined XML for Lustre /proc information** 
	- **A single XML file for all definitions of Lustre data collection**
	- **No need to maintain massive error-prone scripts.**
	- **Extendable without core logic layer change.**
	- **Easy to support multiple Lustre version and Lustre distributions in the same cluster.**

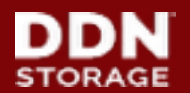

### **Architecture of lustre-plugin and configuration**

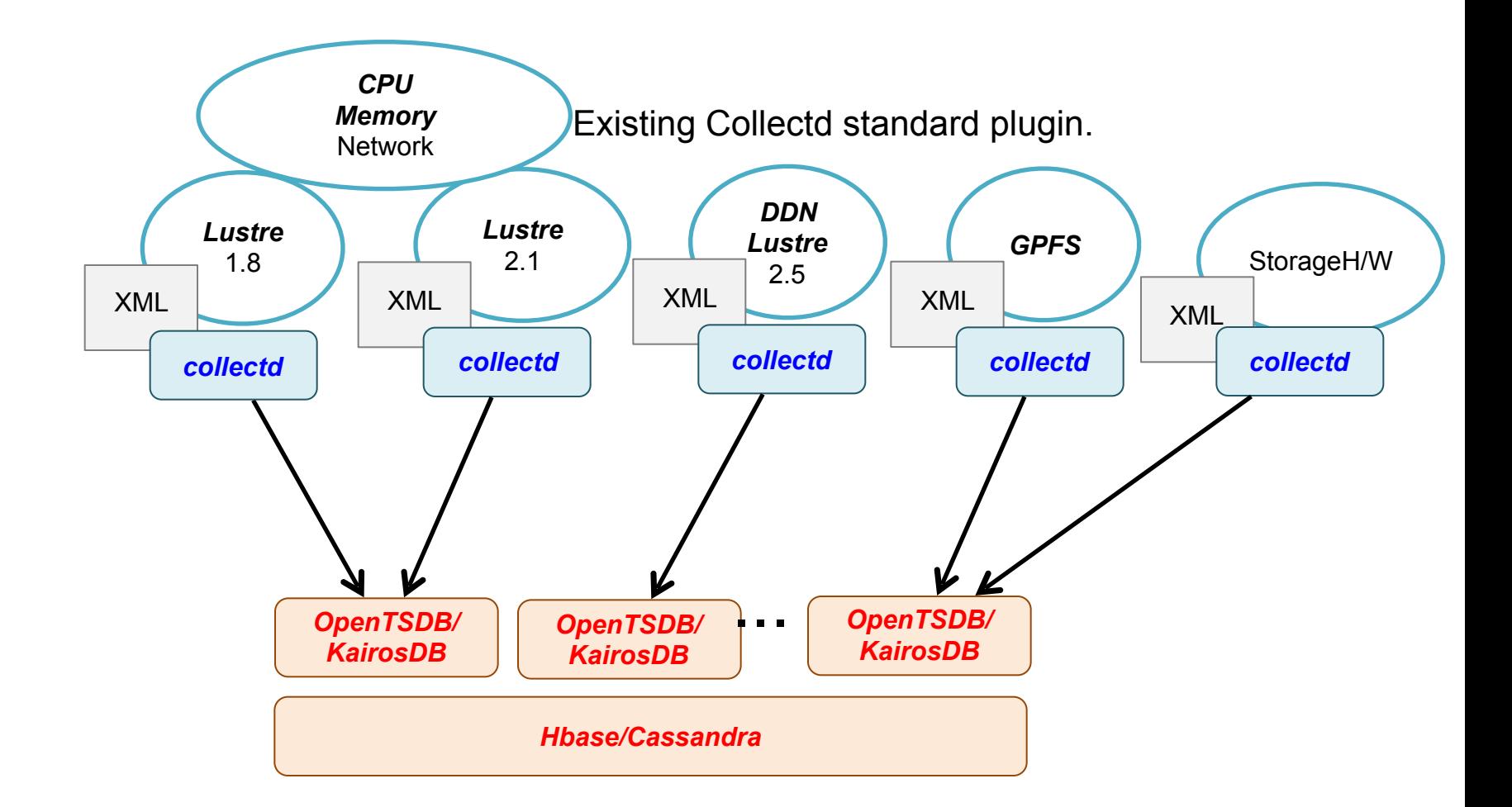

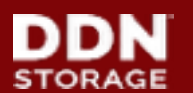

**An demonstration of 1.7 Trillion data point store in 24 hours**

- ▶ **Developed "Stress" plugin for collectd** 
	- **Generating "dummy" stats with collectd**
	- **For regression tests and benchmark tool of Lustre monitoring.**
	- **It works conjunctions with other collectd plugins.**
- ▶ **Stress test on Lustre-plugin and OpenTSDB** 
	- **Setup two nodes hadoop/hbase cluster and OpenTSDB runs top of it.**
	- **16 metrics generators(servers). Total 20M stats generated every second and send two OpenTSDB servers.**
	- **Passed 24 hours stress test and stored 1.7 Trillion stats without any problems.**

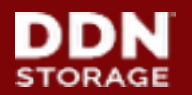

# **Application aware I/O monitoring**

- ▶ **Scalable backend data store** 
	- **Now, we have scalable backend data store OpenTSDB.**
	- **Store any type of mercies whatever we want to collect.**
- ▶ **Lustre Job stats is awesome, but need to be integration.** 
	- **Lustre JOB stats feature is useful, but administrator is not interested in I/O stats just only based on JOBID. (Array jobs. Job associates with another jobs, e.g. Genmic pipeline)**
	- **Lustre performance stats should be associated with all JOBID/GID/UID/NID or custom any IDs.**

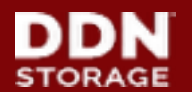

## **What Jobs Caused burst I/O?**

- ▶ **What happened here?**
- ▶ **Who(Users or Group) or What jobs caused burst I/O?**
- ▶ **If it's not single job and single user. What is top10 user/ group and job of active Lustre I/O?**

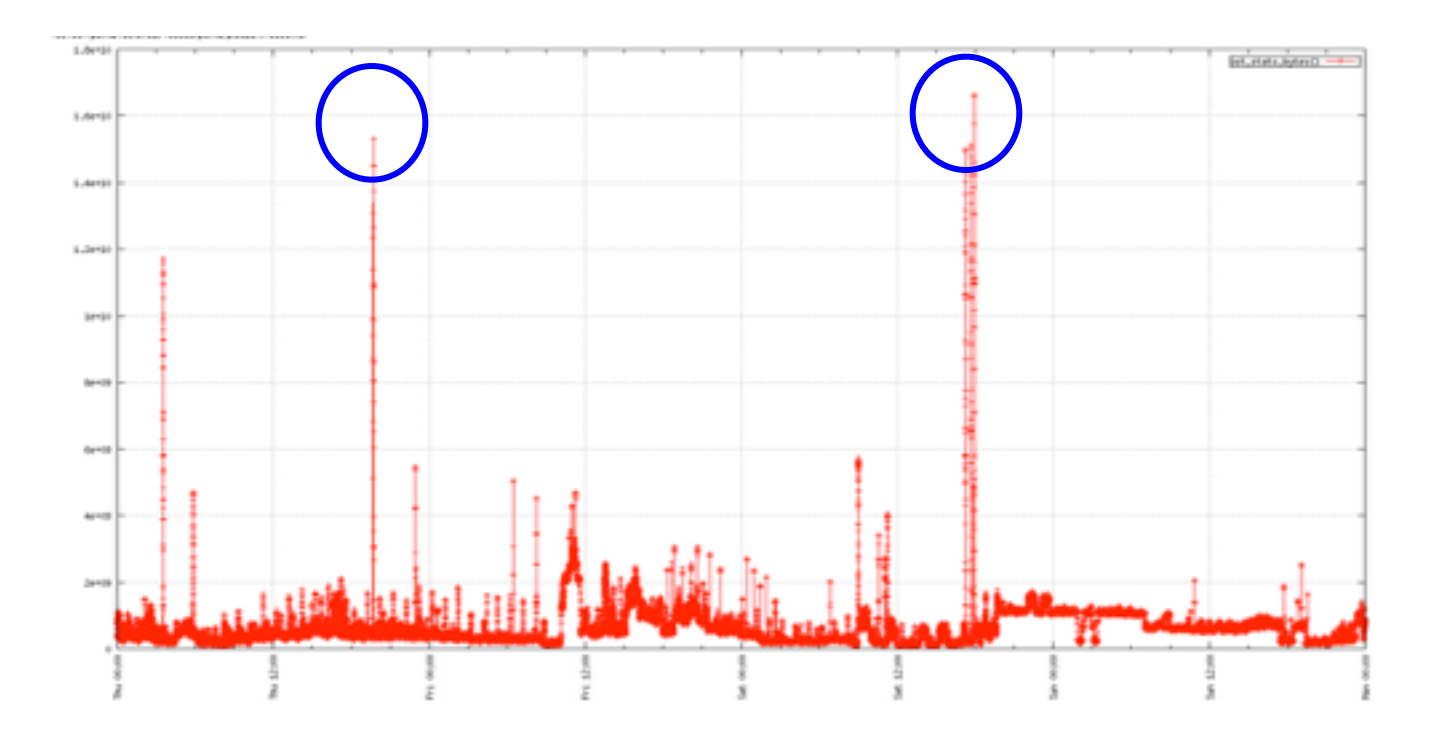

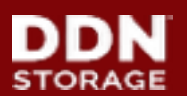

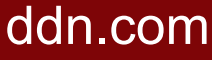

## **TopN Query with OpenTSDB**

#### ▶ **Implemented TopN Query based on OpenTSDB**

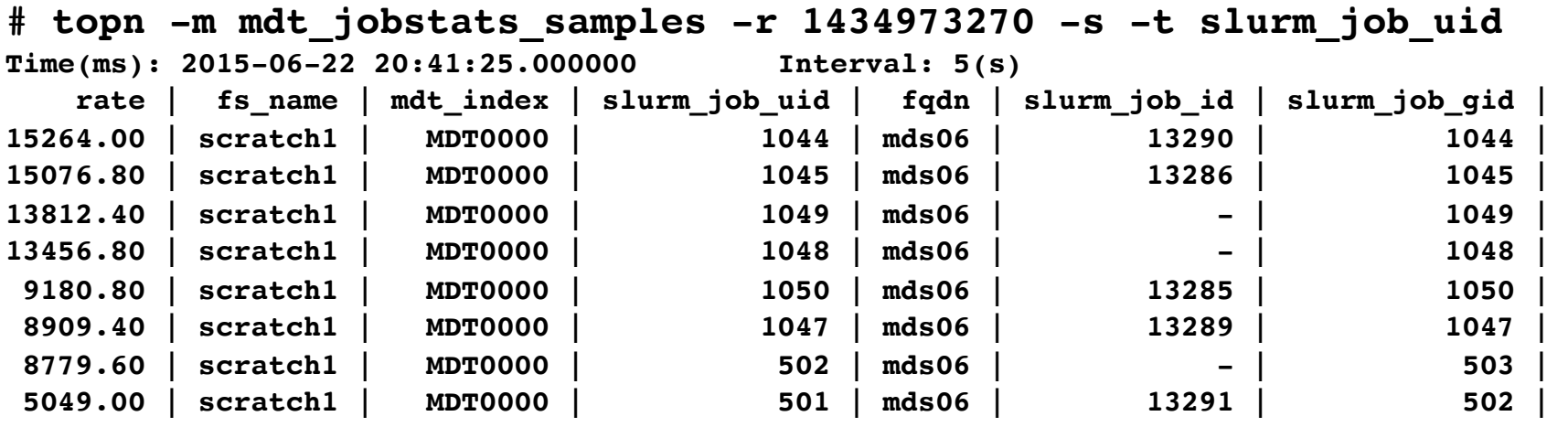

▶ **Not only monitoring, but also it's diagnostic tool!** 

- **You can issue query on live and specific time period. (Rewind feature)**
- **Lustre job stats associated with not only single ID, but all UID/GID/ JOBID/NID (or custom ID) into OpenTSDB.**

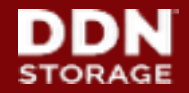

#### **Iflyteck(KairosDB)**

- **1PB Lustre Filesystem(2 OSS, 1MDS, 1MGS)**
- **They are using Lustre very heavy, and need monitor IO throughout, CPU, Memory usage for Servers**
- **Inodes total, free?**
- **OST space usaed and how fast it grow?**
- **What is MDS IOPS?**
- **What is Filesystem throughout? per OSS/OST?**

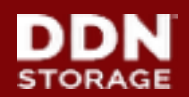

#### **Examples DDN monitoring in Iflytech(1)**

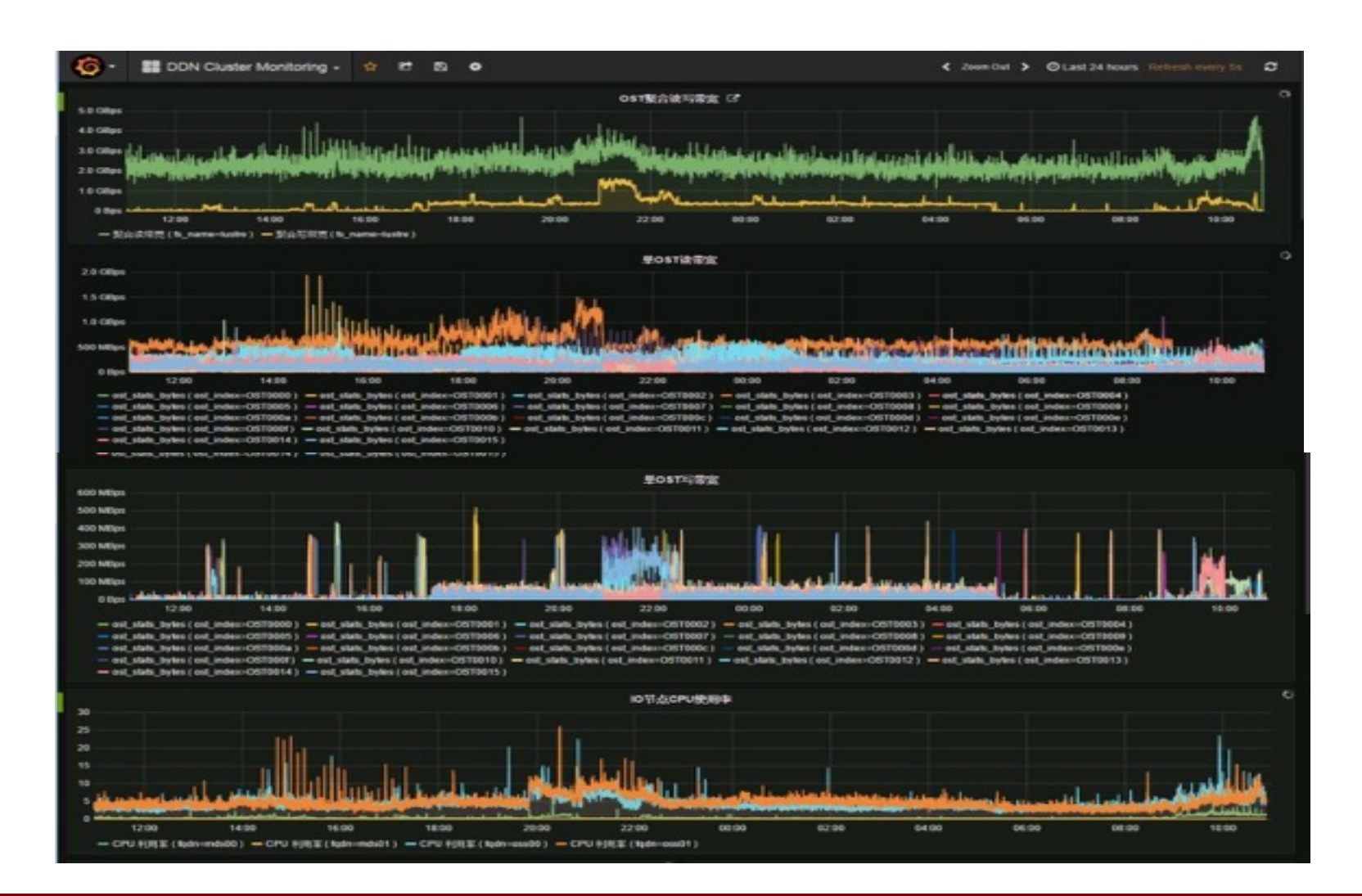

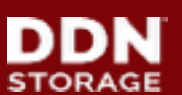

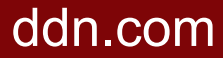

#### **Examples DDN monitoring in Iflytech(2)**

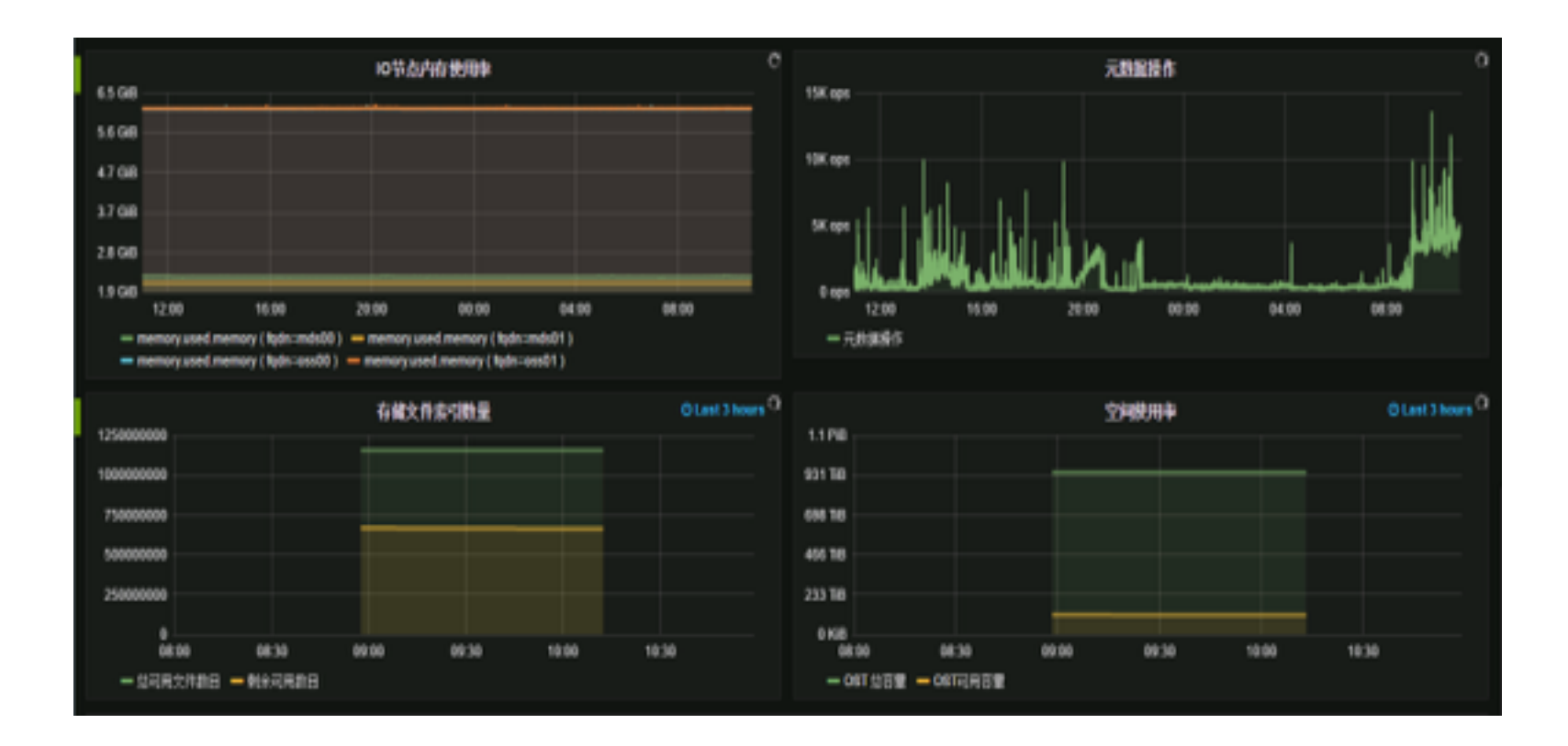

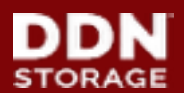

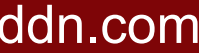

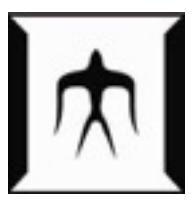

- ▶ **More than 1.2M stats into single monitoring server every 30 sec** 
	- **16 Lustre servers, 120 OSTs for 3 lustre filesystems**
	- **1700 clients mount all 3 filesystems**
	- **Lustre-2.1 is running. No jobstats! But collecting client based stats from "export" directory in /proc on Lusre servers.**

**(Total stats = #OST \* #Client \* #metrics)**

• **Demonstrated more than half Trillion stats stored into opentsdb for 6 months.**

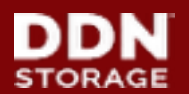

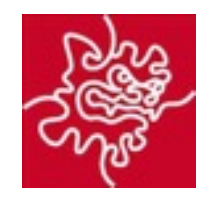

- ▶ **3PB Lustre filesystem (12 x OSS, 400 x client)**
- ▶ **Lustre jobstats integrated with SLRUM and running on the production system** 
	- **Unique Lustre Jobstats configuration with Collectd Lustre plugin and runs on existing on Jobstats framework.**
	- **Collect jobs stats associated with all UID/GID/JOBID and store them into OpenTSDB.**
	- **It helps to find a root cause so quickly when unexpected burst I/O happen. Who and what jobs caused problem.**

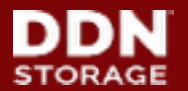

- ▶ **Developed new lustre plugin of collected. It's flexible, extendable and easy maintainable.**
- ▶ **Deigned a Lustre monitoring framework based on lustre-plugin and OpenTSDB. The framework is running on several production systems to solve today's lustre monitoring limitation.**
- ▶ **Demonstrated 1.7 Trillion data store into OpenTSDB in 24 hours. We will continue scalable testing for multi-Trillion data store in few hours.**
- ▶ **Started data analysis**

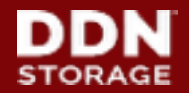

# <sup>23</sup> **Thank you!**

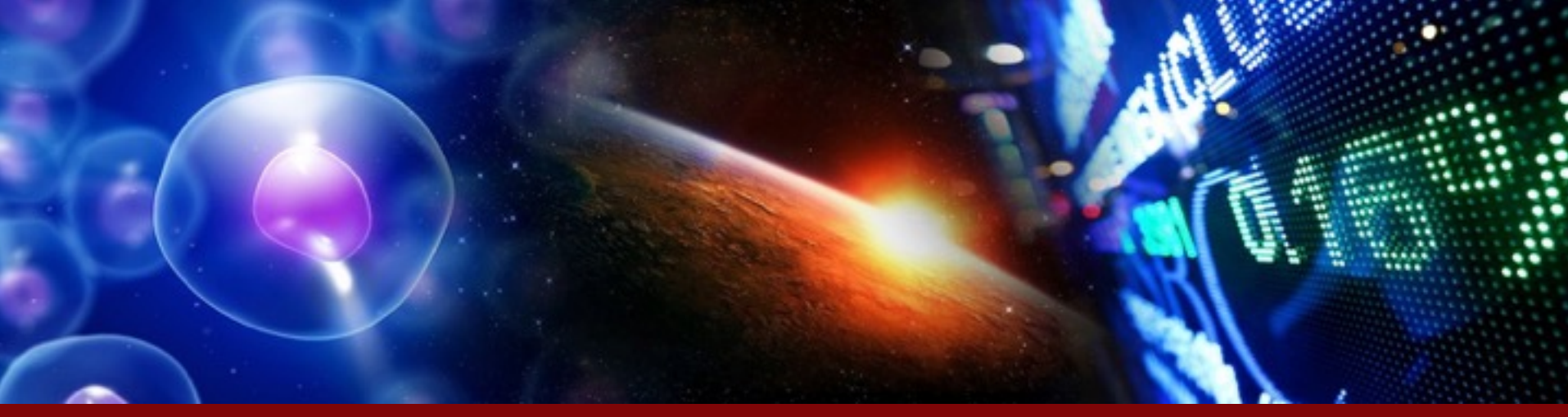

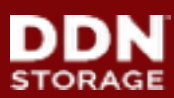

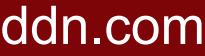